# Error from standard Cost plan link

### **Table of contents**

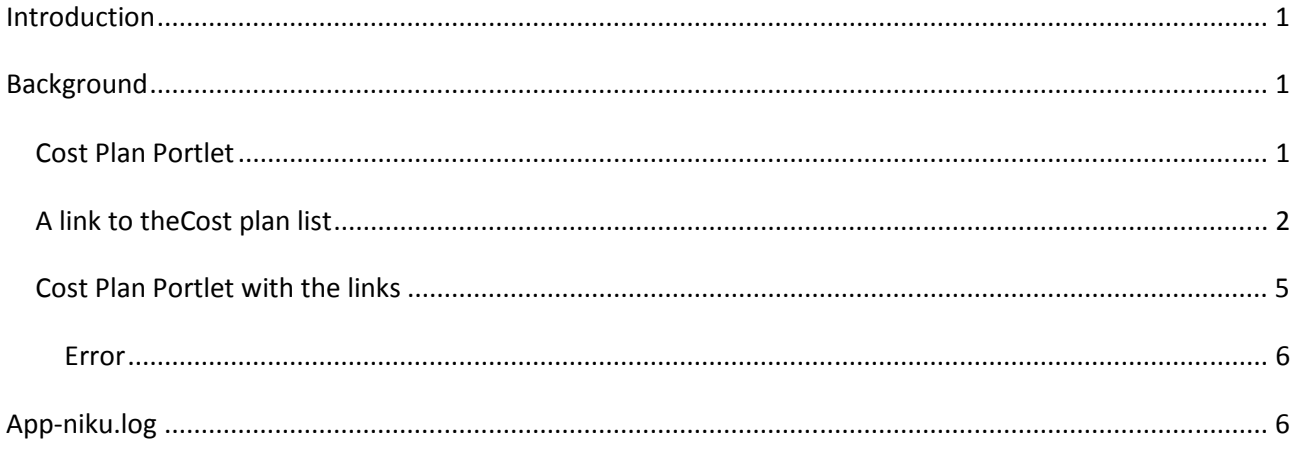

## **Introduction**

This is an illustration of and unexpected error from a standard link

# **Background**

The error comes from a custom portlet based on Cost plan object with a standard link to Cost plan list

### **Cost Plan Portlet**

Create a portlet based on the Cost plan object

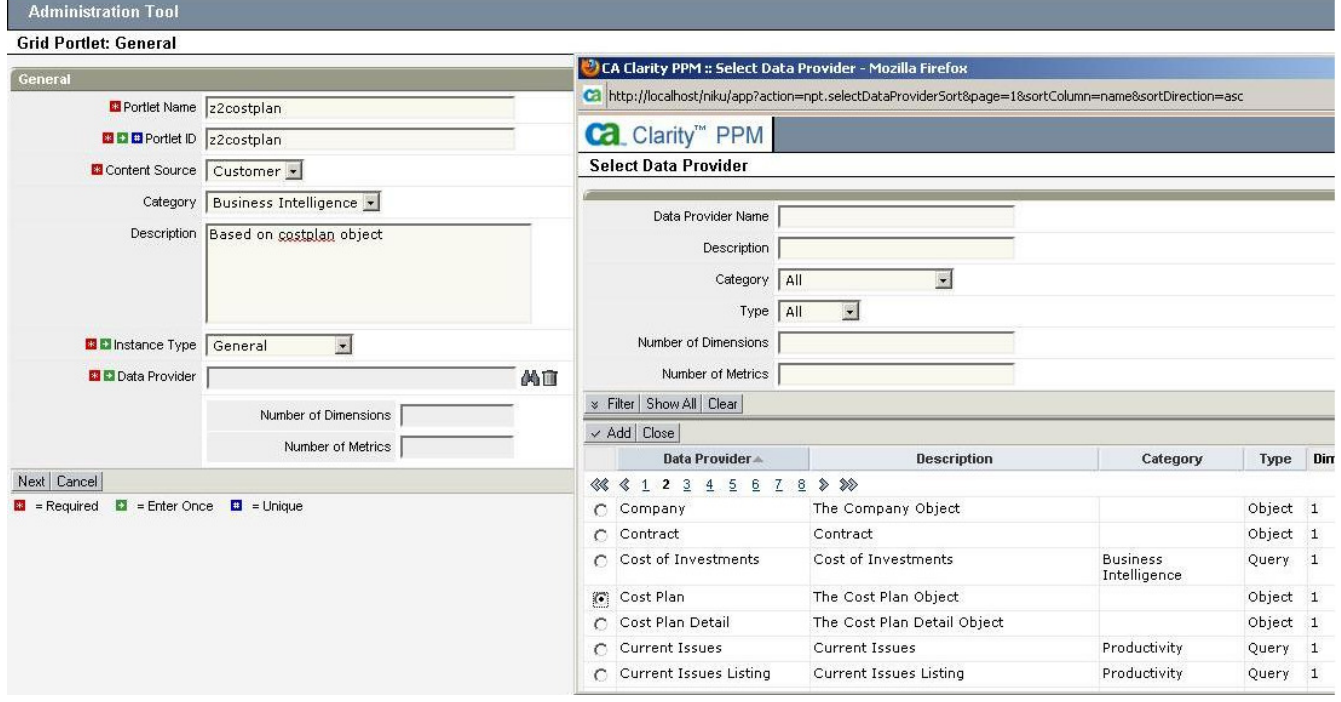

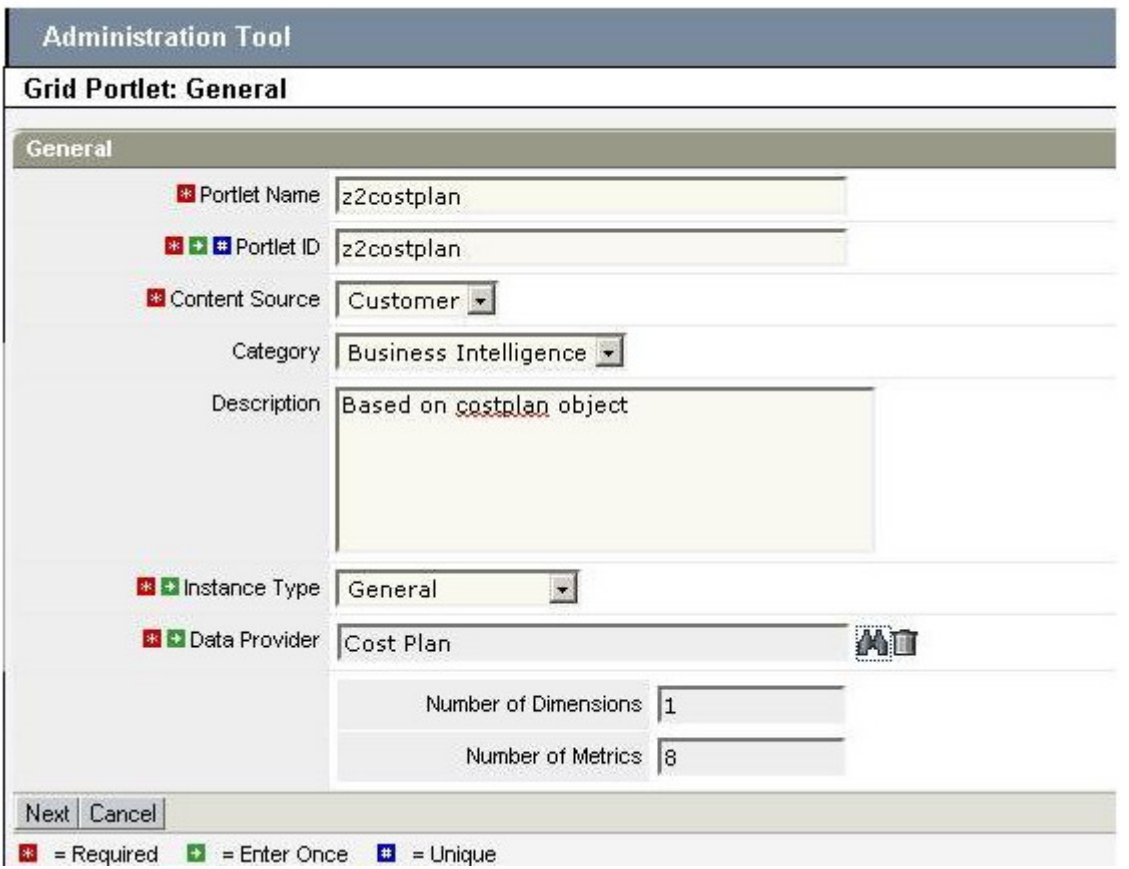

### Fig Create Cost plan portlet

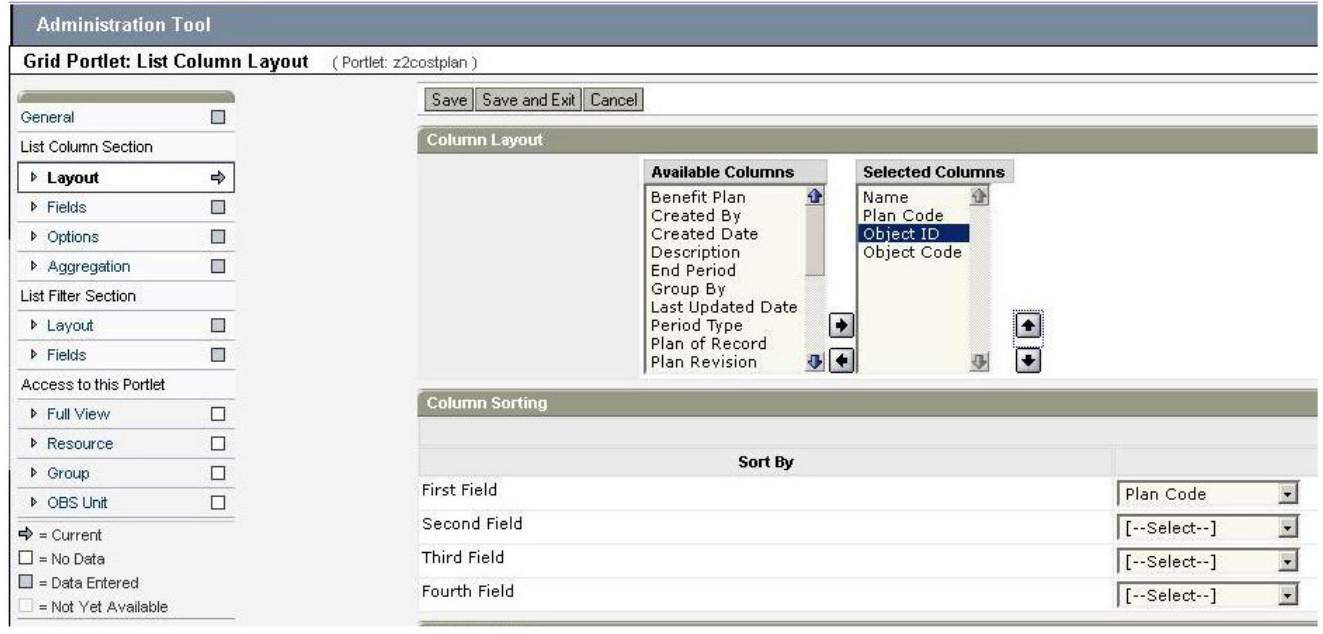

Fig Portlet fields

### A link to theCost plan list

Add a link to the Cost plan list to the Cost plan Name field

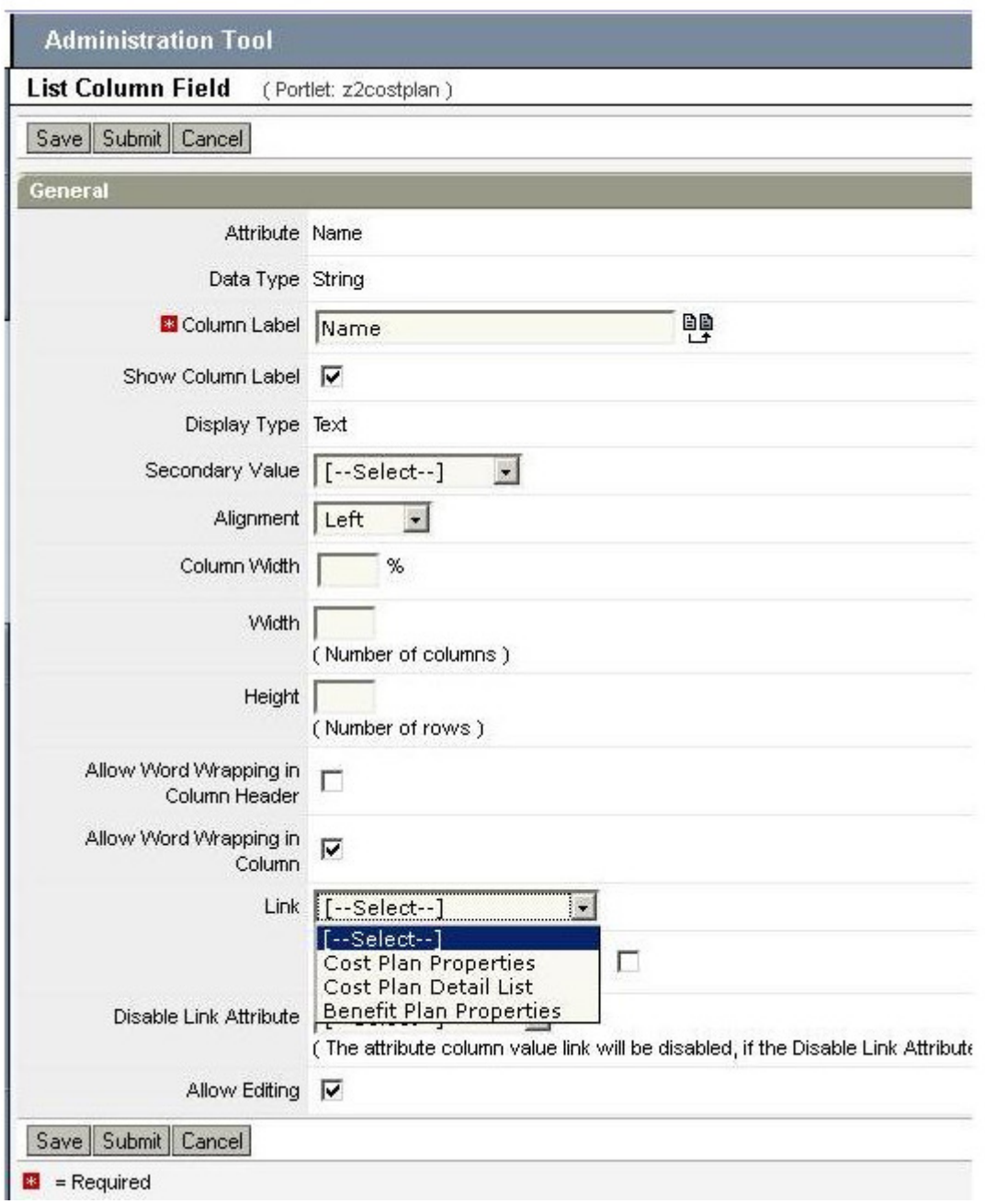

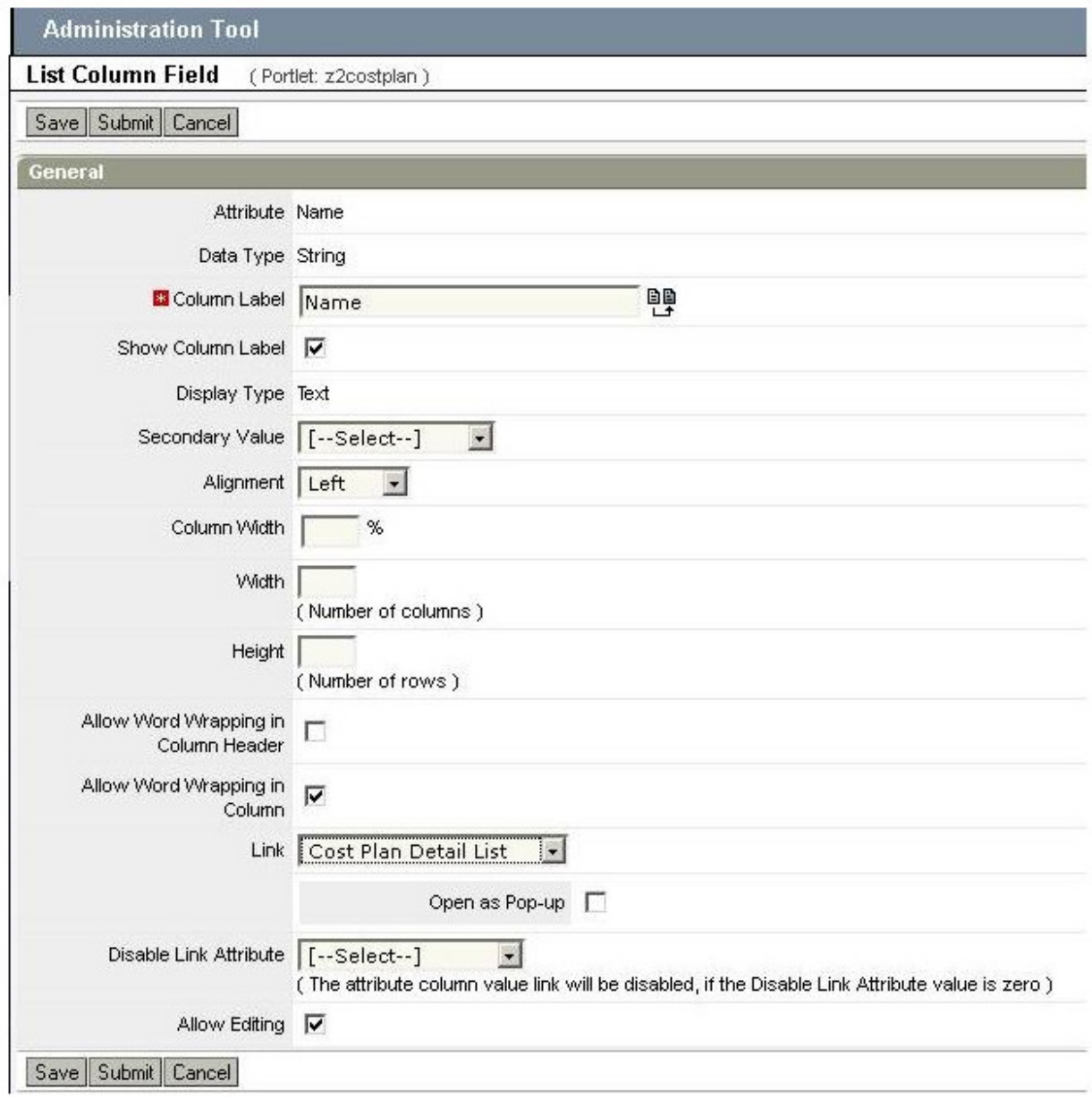

Fig Adding a Link to the Cost plan Name field

**Administration Tool** 

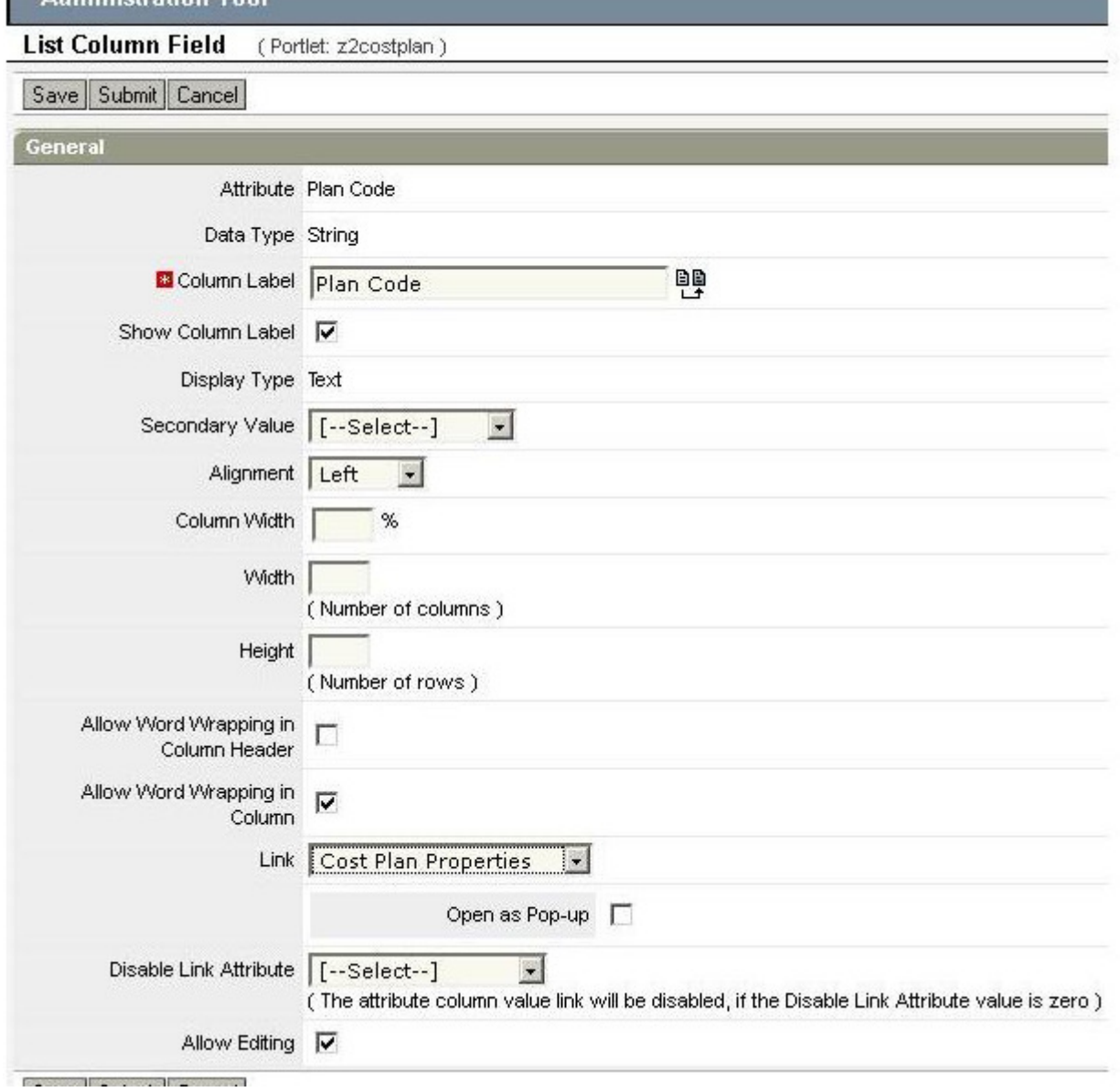

Fig A link added to the Plan Code field

### Cost Plan Portlet with the links

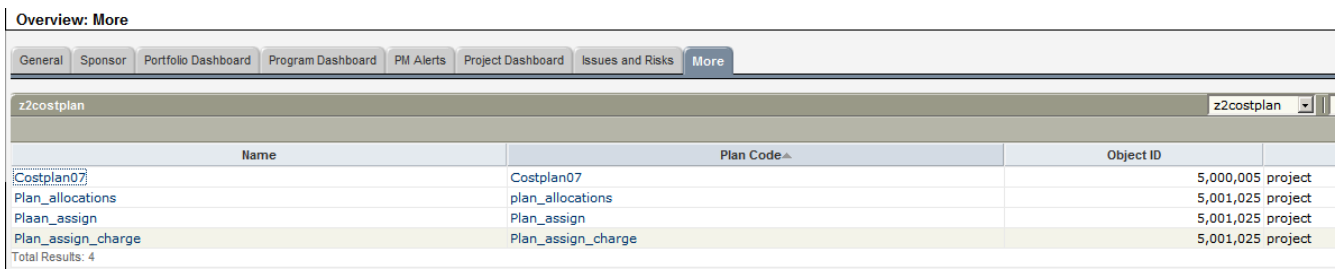

Fig Cost Plan Portlet

The link from the Name field is

http://c8/niku/app?action=revmgr.costplandetailList&id&odf\_return\_to=5013049%26frame\_id%3D502&ui .page.space&plan\_id=5000002

The link from the Plan Code field is

http://c8/niku/app?action=revmgr.costplanProperties&id&odf\_return\_to=5013049%26frame\_id%3D502& ui.page.space&plan\_id=5000002&odf\_view=costplanProperties

#### Error

Clicking either Plan name or Plan code gives an error.

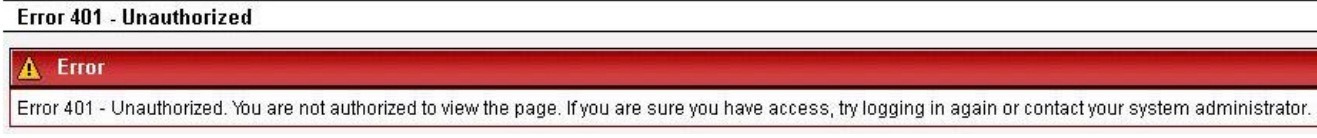

Fig Error from Costplan link

The user has rights to all protlets and pages in the system.

# App-niku.log

WARN 2011-06-10 19:01:39,927 [http-80-1] niku.union (kinnunenad:5001157\_\_63CA7882\_1307A2DFF00\_-8000:npt.selectDataProvider) Total+Cost+%28Estimate%29 was not found in file: messages\_da.properties

WARN 2011-06-10 19:01:39,927 [http-80-1] niku.union (kinnunenad:5001157\_\_63CA7882\_1307A2DFF00\_-8000:npt.selectDataProvider) Total+Cost+%28Estimate%29 was not found in file: messages\_fi.properties

ERROR 2011-06-10 19:04:19,563 [http-80-5] xql2.xbl (kinnunenad:5001157\_\_63CA7882\_1307A2DFF00\_- 8000:npt.insertGrid) Attribute odf\_pk has no nls elements

WARN 2011-06-10 19:13:42,304 [http-80-2] caching.SecurityObjectCache (kinnunenad:5001157\_\_63CA7882\_1307A2DFF00\_-8000:revmgr.costplandetailList) Invalid security object key: INVRECORDINV